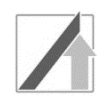

# **Aufgabe 1: Grundlagen der Informationstechnik und Digitaltechnik**

a) Gegeben ist das dargestellte, wert- und zeitkontinuierliche Signal f(t). Zeichnen Sie den wertdiskreten und zeitdiskreten Signalverlauf von f(t) für t ∈ [0;7] in das Schaubild ein. Die Diskretisierung erfolgt jede Sekunde [s] auf ganzzahlige mm, wobei Werte mit der ersten Dezimalstelle  $\geq$ =5 aufgerundet und sonst abgerundet werden (z.B.  $3.5 \rightarrow 4$ ).

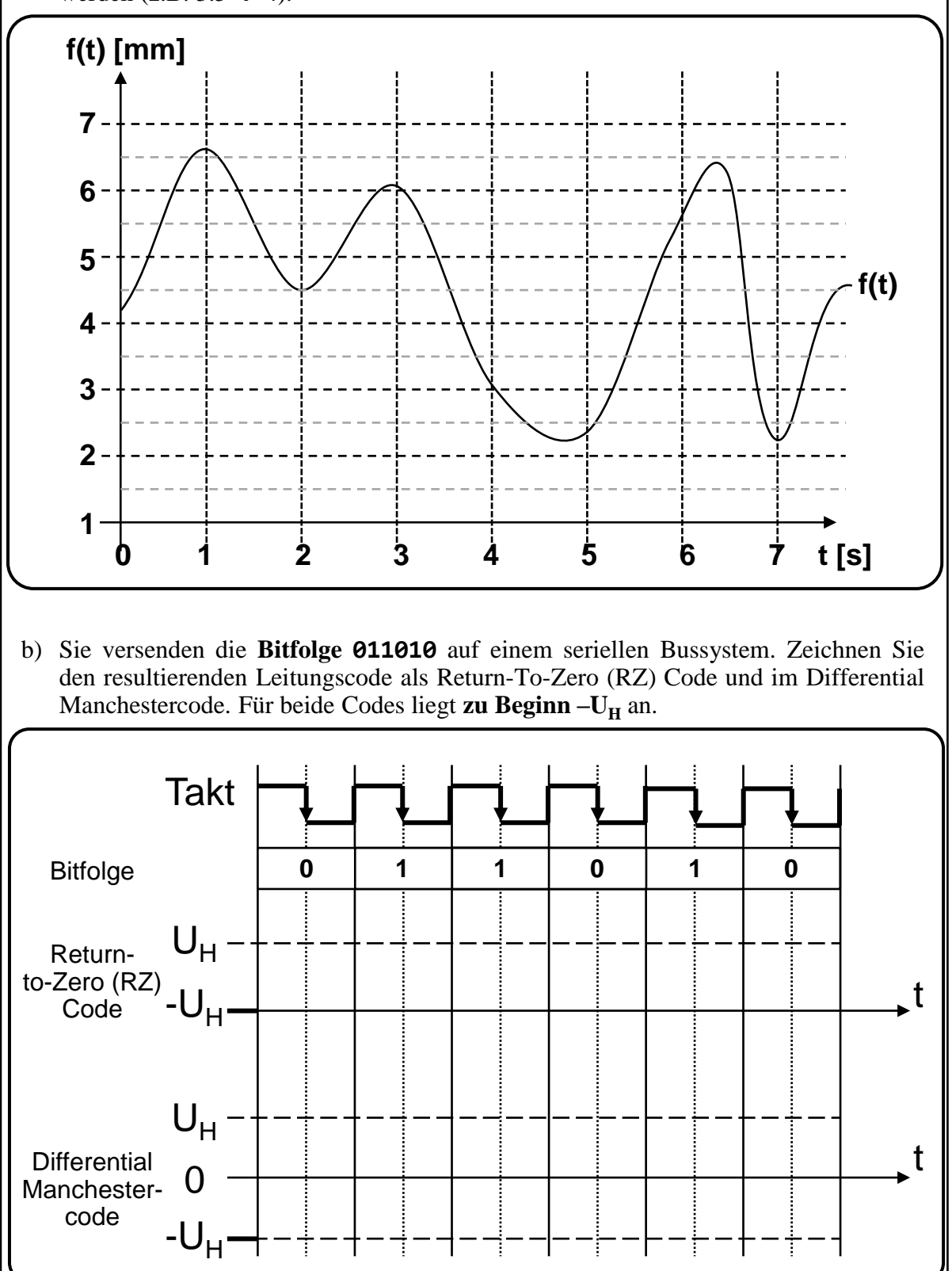

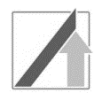

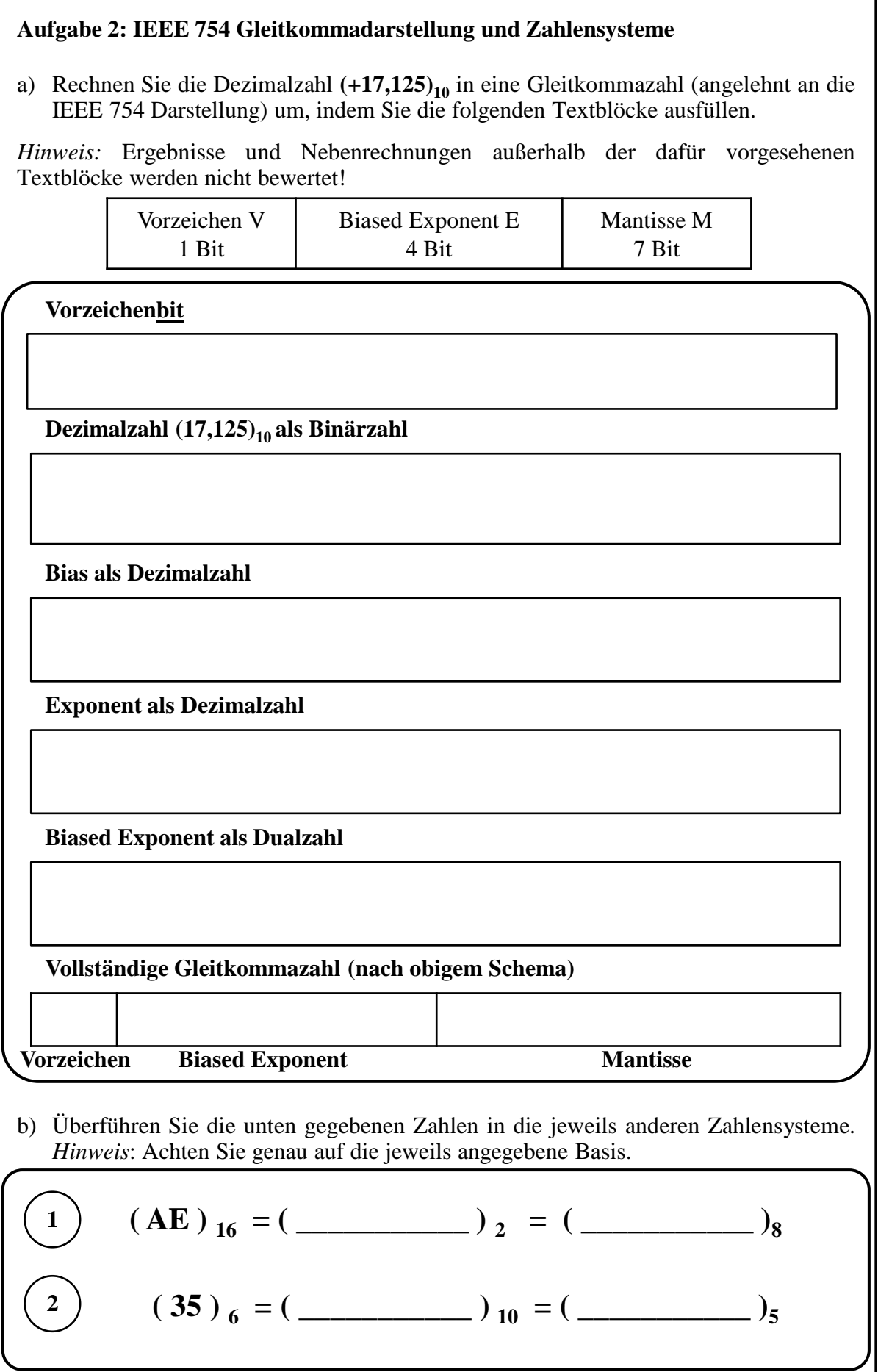

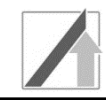

# **Aufgabe 3: Logische Schaltungen und Schaltbilder**

a) Vervollständigen Sie die Wahrheitstabelle (Tab. 3.1) für die gegebene Schaltung (Bild 3.1).

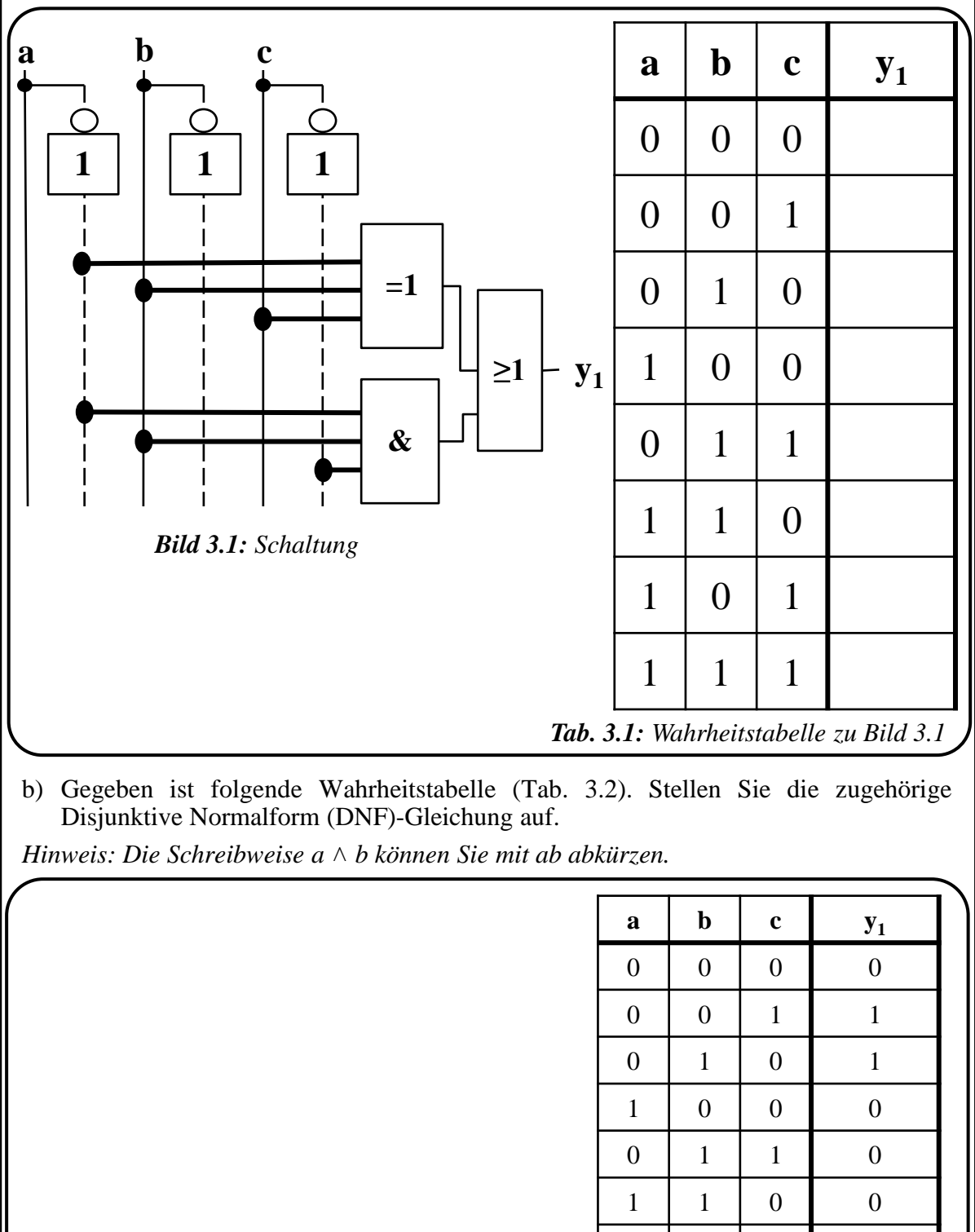

*Tab. 3.2: Wahrheitstabelle*

1 0 1 0

1 1 1 1 1

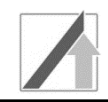

# **Aufgabe 4: Flip-Flops**

Gegeben ist die folgende Master-Slave (Primary-Secondary)-Flip-Flop-Schaltung:

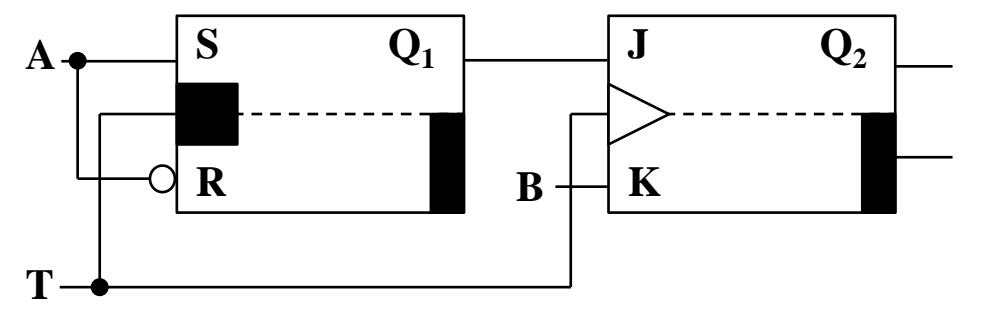

*Bild 4.1: Master-Slave (Primary-Secondary)-Flip-Flop*

Bei t = 0 sind die Flip-Flops in folgendem Zustand:  $Q1 = Q2 = 0$ .

Analysieren Sie die Schaltung, indem Sie für die gegebenen Eingangssignale A, B und T die zeitlichen Verläufe für Q1 und Q2 in die vorgegebenen Koordinatensysteme für die Zeitspanne 0-9s eintragen.

*Hinweis:* Signallaufzeiten können bei der Analyse vernachlässigt werden.

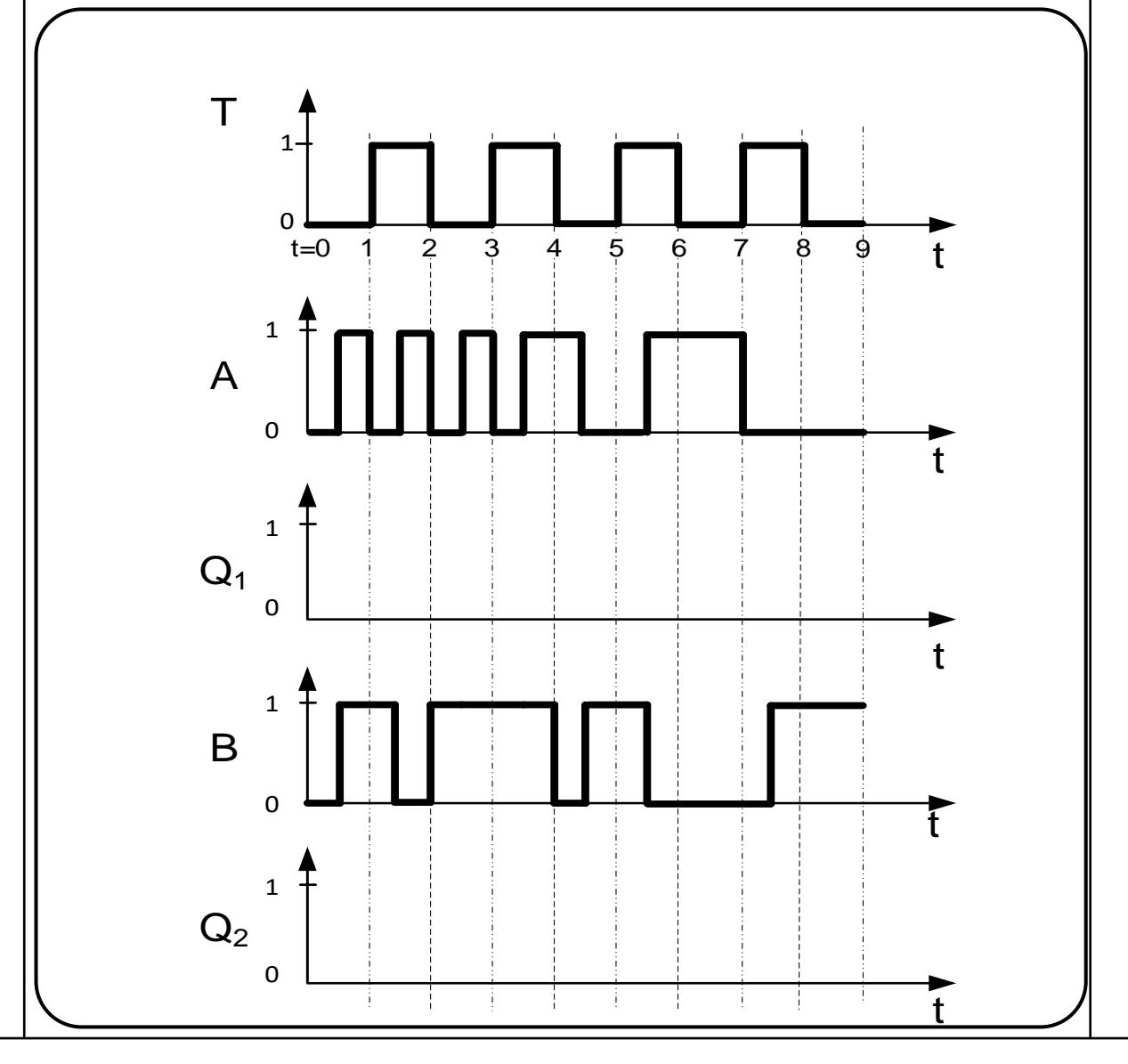

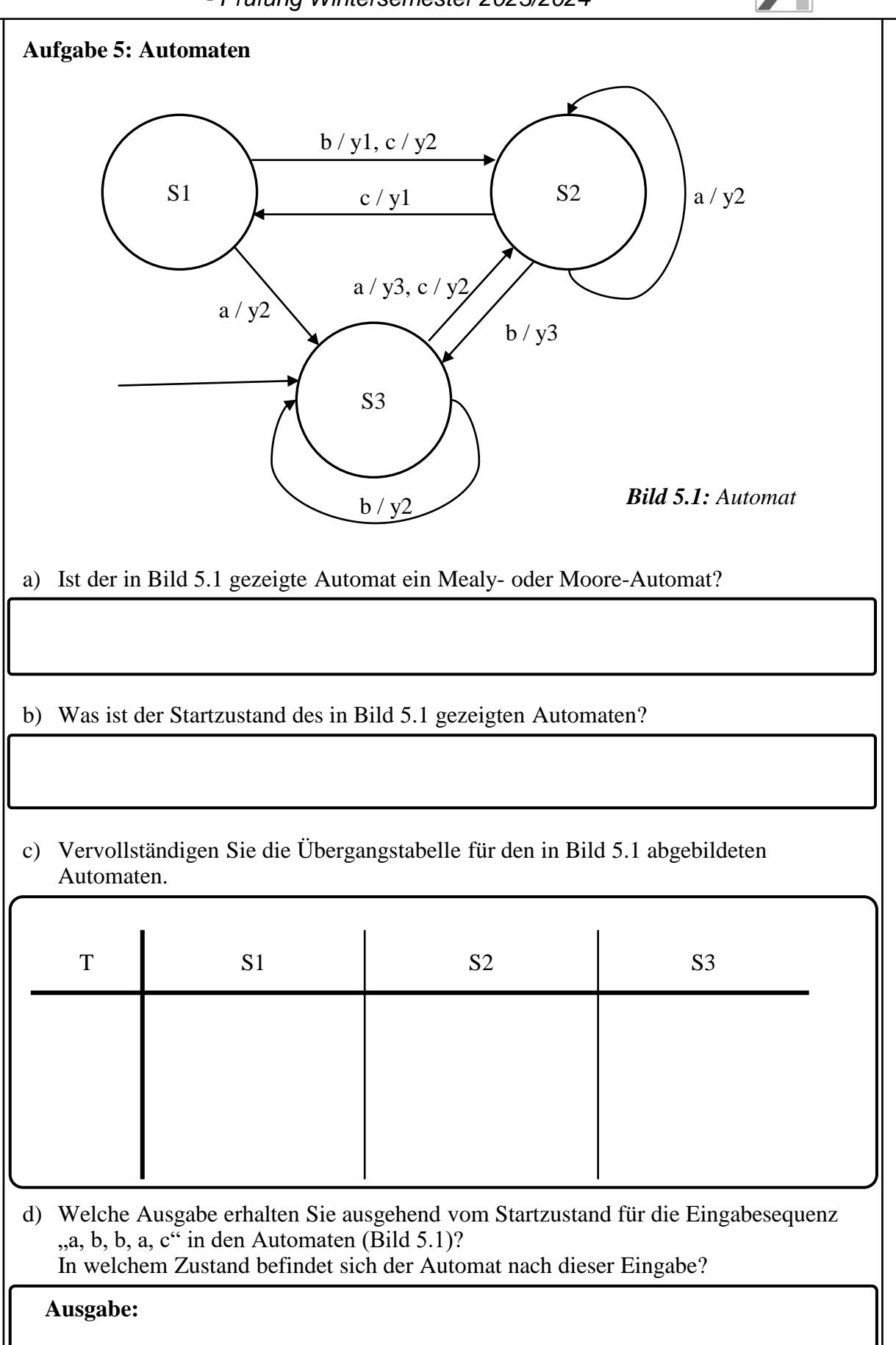

**Zustand nach Eingabe:**

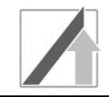

## **Aufgabe 6: MMIX – Assembler-Code**

Gegeben sei der nachfolgende Algorithmus sowie die Ausschnitte der MMIX-Code-Tabelle (Tab. 6.1) und eines Registerspeichers (Tab. 6.2).

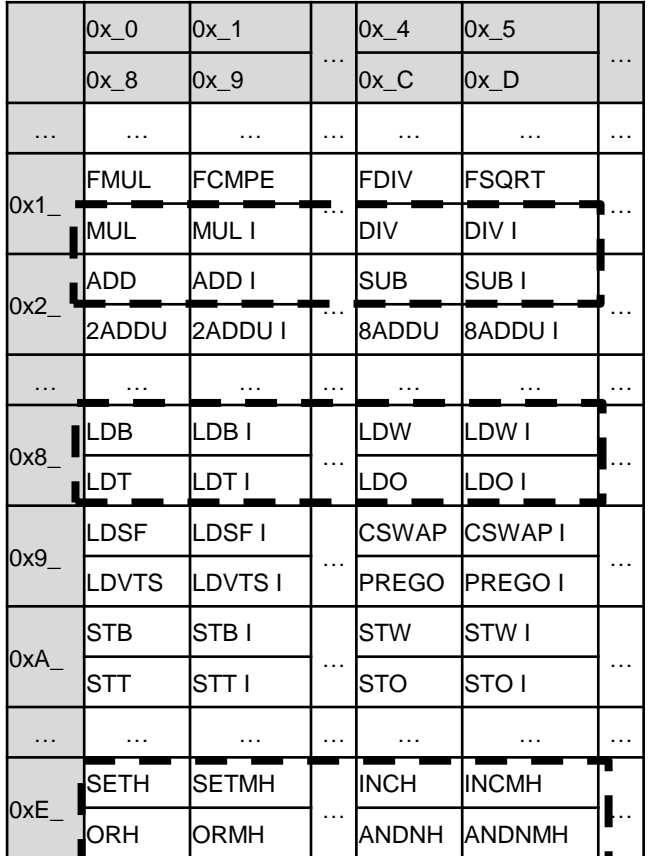

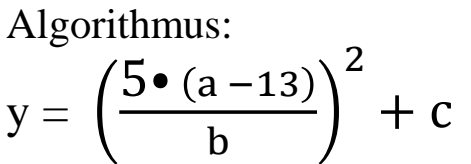

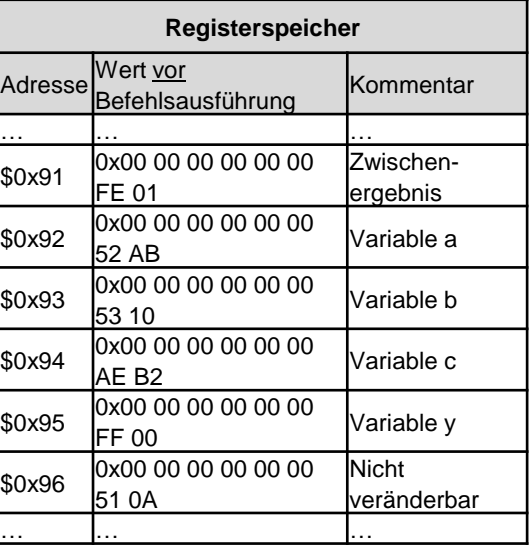

*Tab. 6.2: Registerspeicher*

*Tab. 6.1: MMIX-Code-Tabelle*

Im Registerspeicher eines MMIX-Rechners befinden sich zu Beginn die in Tab. 6.2 gegebenen Werte. In der zusätzlichen Spalte Kommentar ist angegeben, welche Daten diese enthalten und wofür die einzelnen Zellen benutzt werden müssen.

a) Führen Sie den gegebenen Algorithmus aus. Verwenden Sie dazu lediglich die in Tab. 6.1 **umrahmten Befehlsbereiche**. **Speichern Sie die Zwischenergebnisse** nach jedem Befehl des Algorithmus in der Registerzelle mit dem Kommentar **Zwischenergebnis**. Das Endergebnis soll in der Registerzelle mit dem Kommentar **Variable y** gespeichert werden. Übersetzen Sie die Operationen in **Assembler-Code mit insgesamt maximal 5 Anweisungen**.

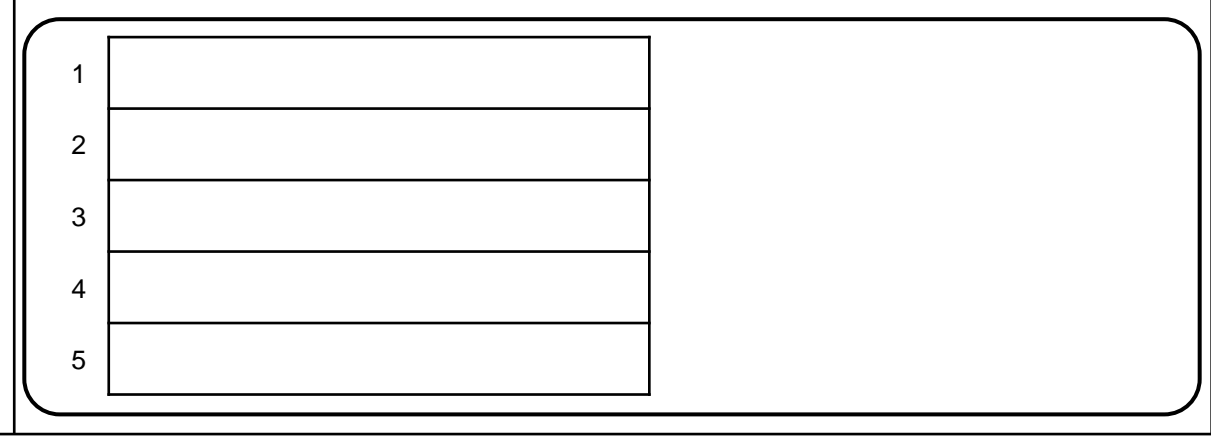

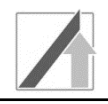

b) Nehmen Sie an, der Inhalt des Datenspeichers entspricht nun dem Zustand in Tab. 6.3. Laden Sie ein Wyde ab Speicherstelle M[0x0…510D] in die Variable c im Registerspeicher (Tab. 6.2). Geben Sie **genau einen**, hierfür notwendige Befehl in Assembler-Code an. Wie lautet der 64-Bit-Wert der Variablen c nach dem Ladevorgang in Hexadezimalschreibweise?

*Hinweis:* Für diese Teilaufgabe gilt die Big-Endian Adressierung.

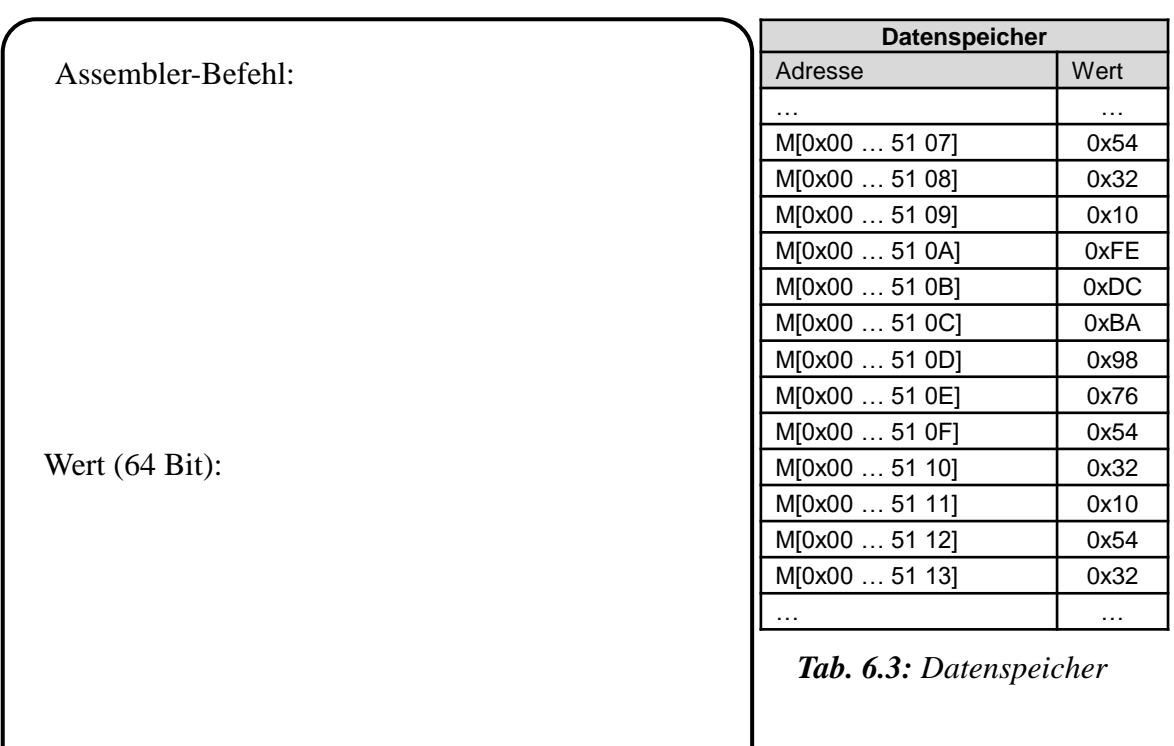

c) Übersetzen Sie den folgenden Befehl aus Maschinensprache (binär) in Maschinensprache (Hexadezimal) und in Assembler-Code. *Hinweis:* Nutzen Sie die Informationen aus Tab. 6.1.

Maschinensprache (Binär): 1010 0000 1010 1010 0000 1000 1111 0001

Maschinensprache (Hexadezimal):

Assemblersprache:

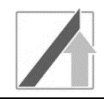

## **Aufgabe 7: Round-Robin-Scheduling mit Semaphoren**

Gegeben seien der folgende Soll-Verlauf der vier Tasks A, B, C und D (Bild 7.1) sowie die Anordnung der Semaphor-Operationen am Anfang und am Ende der Tasks (Tab. 7.1).

Die vier Tasks werden nach einem Round-Robin-Verfahren mit festen Zeitschlitzen von 2 Sekunden eingeplant. Treten zwei Tasks im selben Zeitschlitz auf, werden diese zuerst nach dem Prinzip First-In-First-Out (FIFO) und anschließend alphabetisch gescheduled. Soll gemäß Scheduling-Verfahren einem Task die CPU zugeteilt werden, der aber aufgrund fehlender Semaphore nicht starten kann, wird der Task stattdessen übersprungen und hinten auf die Round-Robin-Scheibe eingereiht.

Tragen Sie für jeden Zeitraum von 1s in t ∈ [0;10] ein, welcher Task auf der CPU läuft. Läuft kein Task auf der CPU, tragen Sie "-" ein. Gehen Sie von einer Anfangsbelegung der Semaphor-Variablen gemäß Tab. 7.2 aus. Geben Sie die Werte der Semaphor-Variablen an den drei eingezeichneten Zeitpunkten ( $t = 2.5$ ;  $t = 5.5$ ;  $t = 10$ s) an.

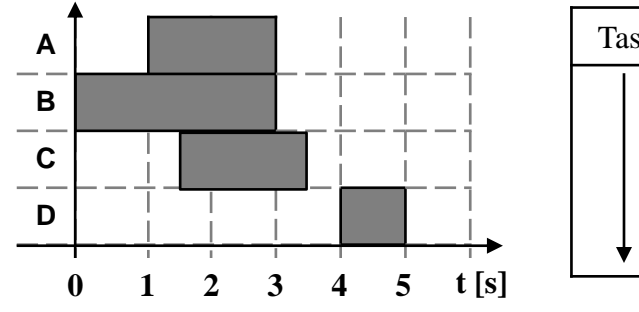

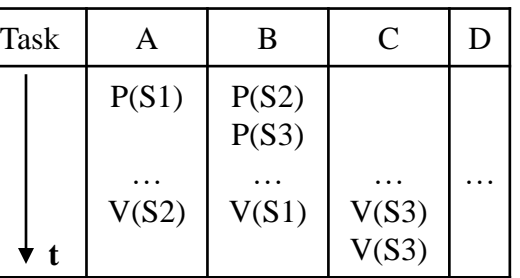

*Tab. 7.1: Semaphor-Operationen*

*Bild 7.1: Einplanung / Soll-Verlauf der Tasks*

| S1 | S2 | S3 |
|----|----|----|
|    |    |    |

*Tab. 7.2: Initialwerte der Semaphor-Variablen*

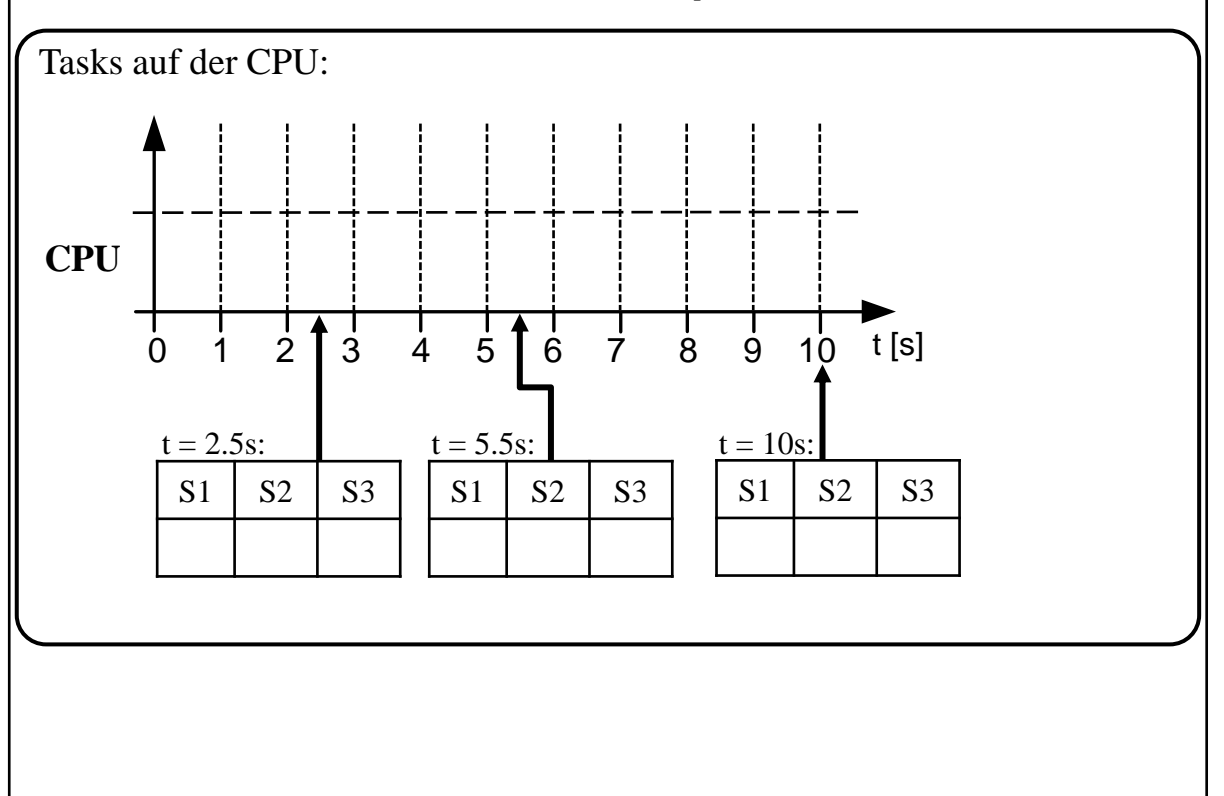

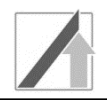

### **Aufgabe 8: IEC 61131-3 Funktionsbausteinsprache und Ablaufsprache**

- a) Ergänzen Sie das untenstehende Programm für die Steuerung eines Förderbands in einem Produktionsprozess in IEC 61131-3 Funktionsbausteinsprache (FBS).
- Das Förderband startet (Band=1), wenn der Sensor**taster (S1)** betätigt wird und der Notaus inaktiv ist (Notaus=0). Verhindern Sie, dass ein dauerhaft gedrückter Sensortaster S1 das Förderband immer wieder startet.
- Das Förderband stoppt (Band=0), falls der Notaus aktiv ist (Notaus=1) oder sobald die Lichtschranke L1 unterbrochen wird (L1 wird 0). Eine dauerhaft unterbrochene Lichtschranke stoppt das Förderband nicht. Im Zweifel stoppt das Förderband immer.

*Hinweise:*

- Signalverzögerungen im System sind zu vernachlässigen.
- Verwenden Sie **keine** Schaltglieder außer den in der Vorlage bereits vorhandenen.
- **Ergänzen Sie Negationen, Flankenerkennung und Flipflopart falls notwendig**.

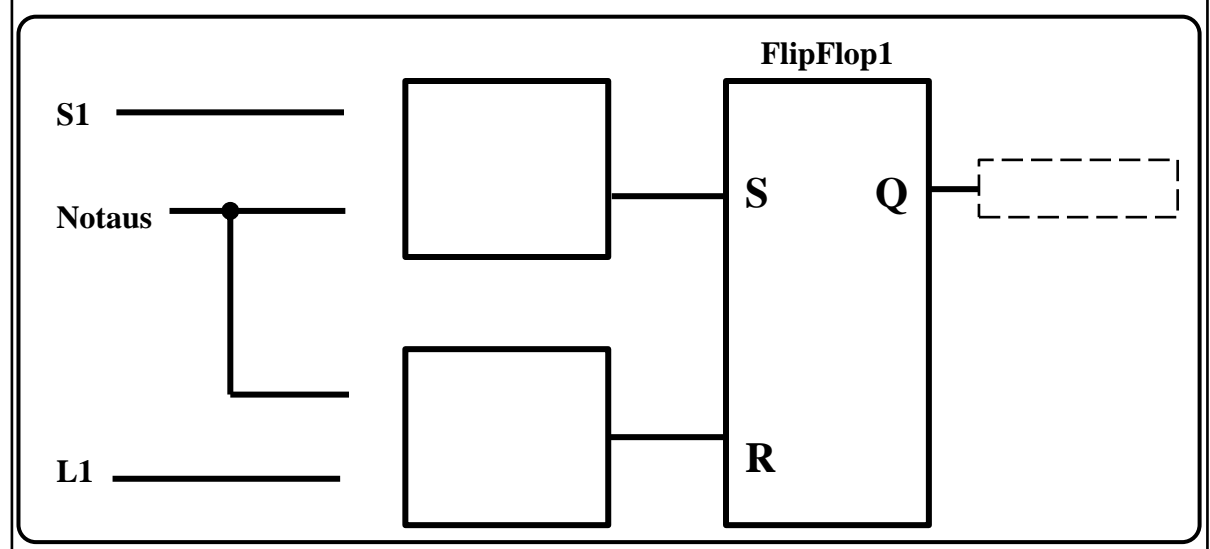

b) Stellen Sie das folgende Verhalten in IEC 61131-3 Ablaufsprache (AS) dar.

- In STEP1 wird die Warnleuchte eingeschaltet (Leuchte=1). Das Förderband läuft nur während STEP1 (Band=1). STEP1 wird verlassen, wenn die Lichtschranke L1 unterbrochen ist  $(L1$  ist  $\theta)$ .
- In STEP2 wird die Warnleuchte wieder zurückgesetzt (Leuchte=0). STEP2 wird verlassen, sobald die Zeitvariable t größer 100 (ms) ist.

Ergänzen Sie die Transitionsbedingungen sowie die Aktionen in den jeweiligen Schritten.

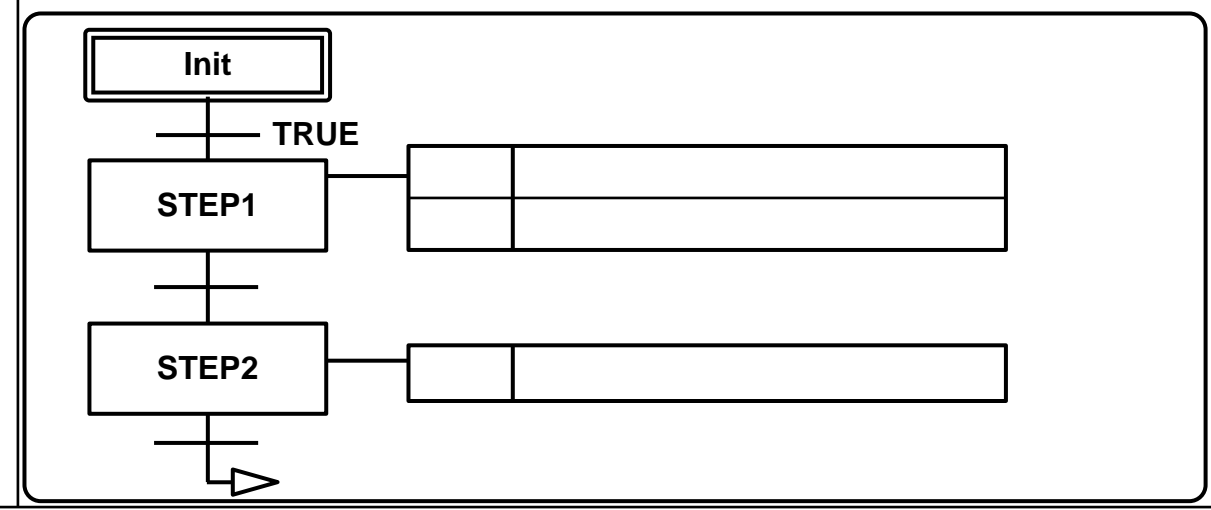

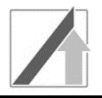

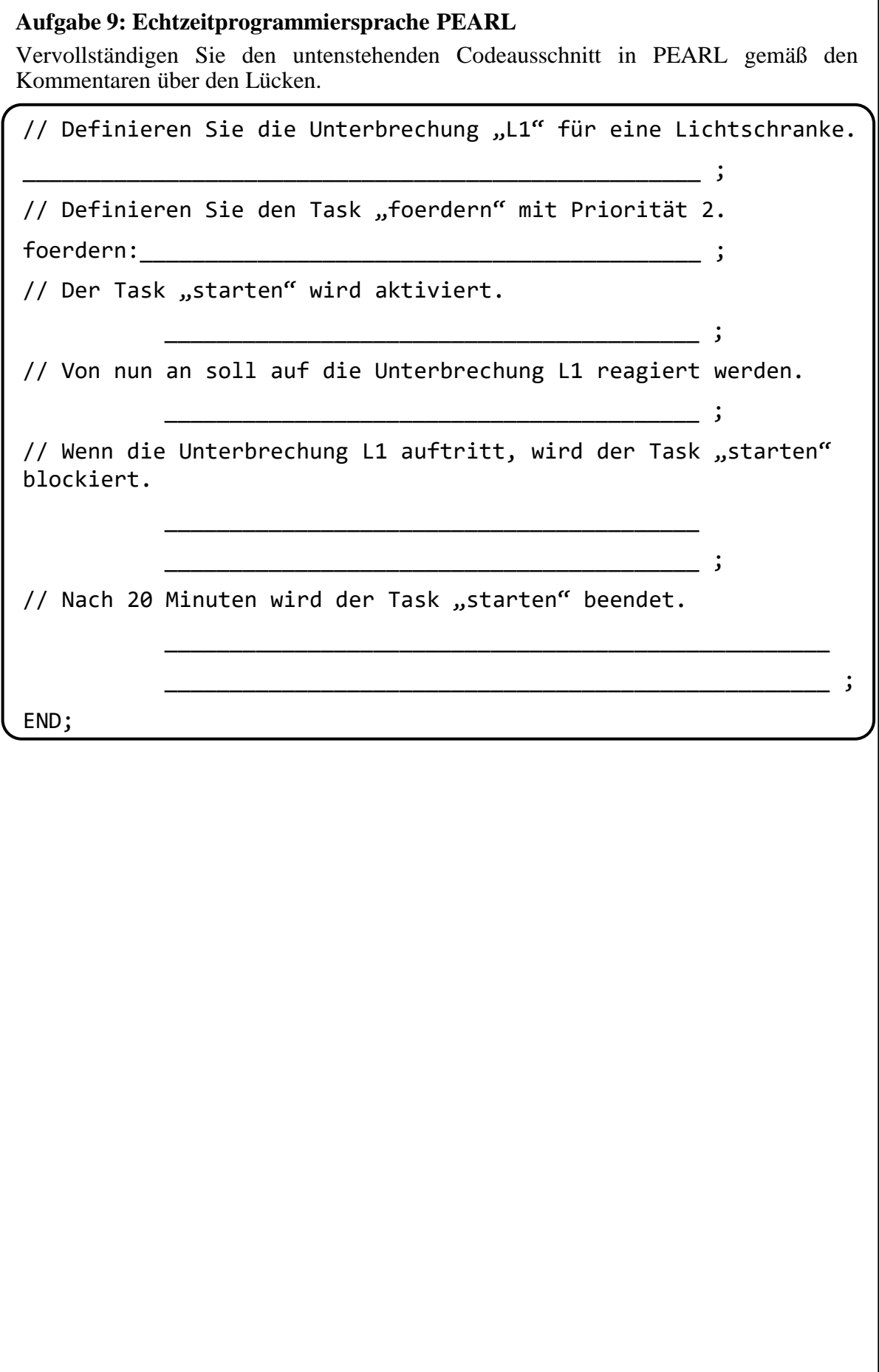

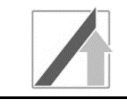

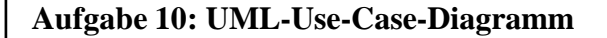

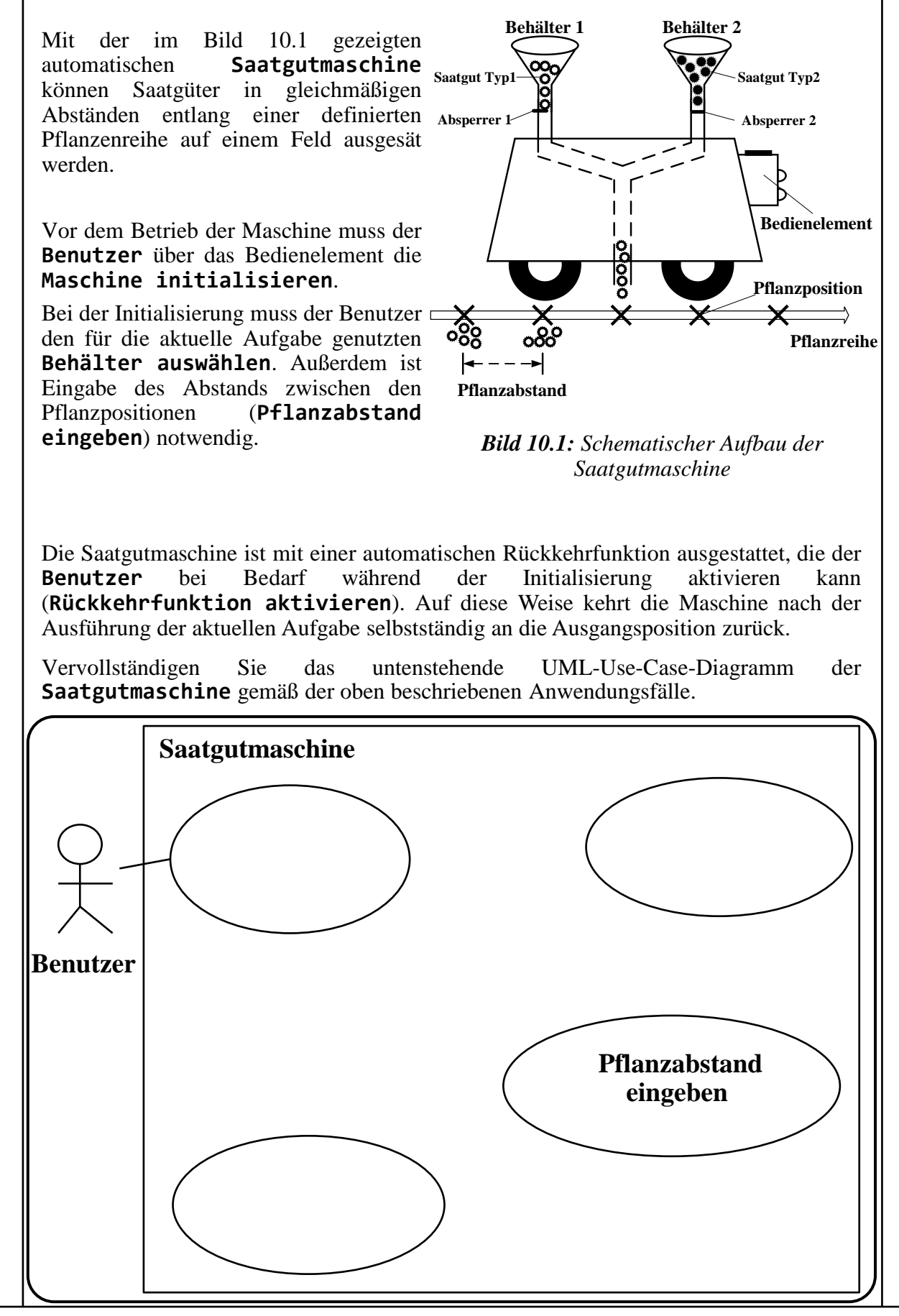

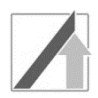

# **Aufgabe 11: UML-Sequenzdiagramm**

Der Aussaatprozess einer Pflanzenreihe mit Hilfe der **Steuerung (Objekt S)**, dem **Antrieb (Objekt A)** und den beiden (Saatgut-)**Behältern (Objekt B1** und **B2)** soll als Sequenzdiagramm modelliert werden. In dieser Aufgabe sind die Saatguttypen in Behälter 1 und Behälter 2 identisch.

Vervollständigen Sie das folgende Sequenzdiagramm entsprechend der untenstehenden Beschreibung. Achten Sie auf die passenden Pfeilspitzen gemäß der erforderlichen Nachrichtentypen.

- Zunächst fordert die **Steuerung** den **Antrieb** auf, die erste Pflanzposition anzufahren (Anfahren) und wartet auf die Antwort "Position\_erreicht" des Antriebs.
- Danach beginnt die Maschine mit der **zyklischen** Arbeit. Wenn der **Behälter 1** nicht leer ist (d.h. **bLeer1** ist **false**), wird der Behälter 1 von der **Steuerung** geöffnet, sodass das Saatgut in den Boden gelangen kann (**SaatInBoden**). Wenn **Behälter 1** leer ist, wird stattdessen der **Behälter 2** geöffnet. Die Steuerung erwartet keine Antwort.
- Danach schickt die Steuerung dem **Antrieb** eine synchrone Nachricht, um zur nächsten Pflanzposition zu fahren (**Pflanzabstand\_fahren**).
- Die Steuerung meldet den Abschluss (**Abschluss\_melden**) der Aufgabe, wenn das Anlegen der Pflanzenreihe abgeschlossen ist.

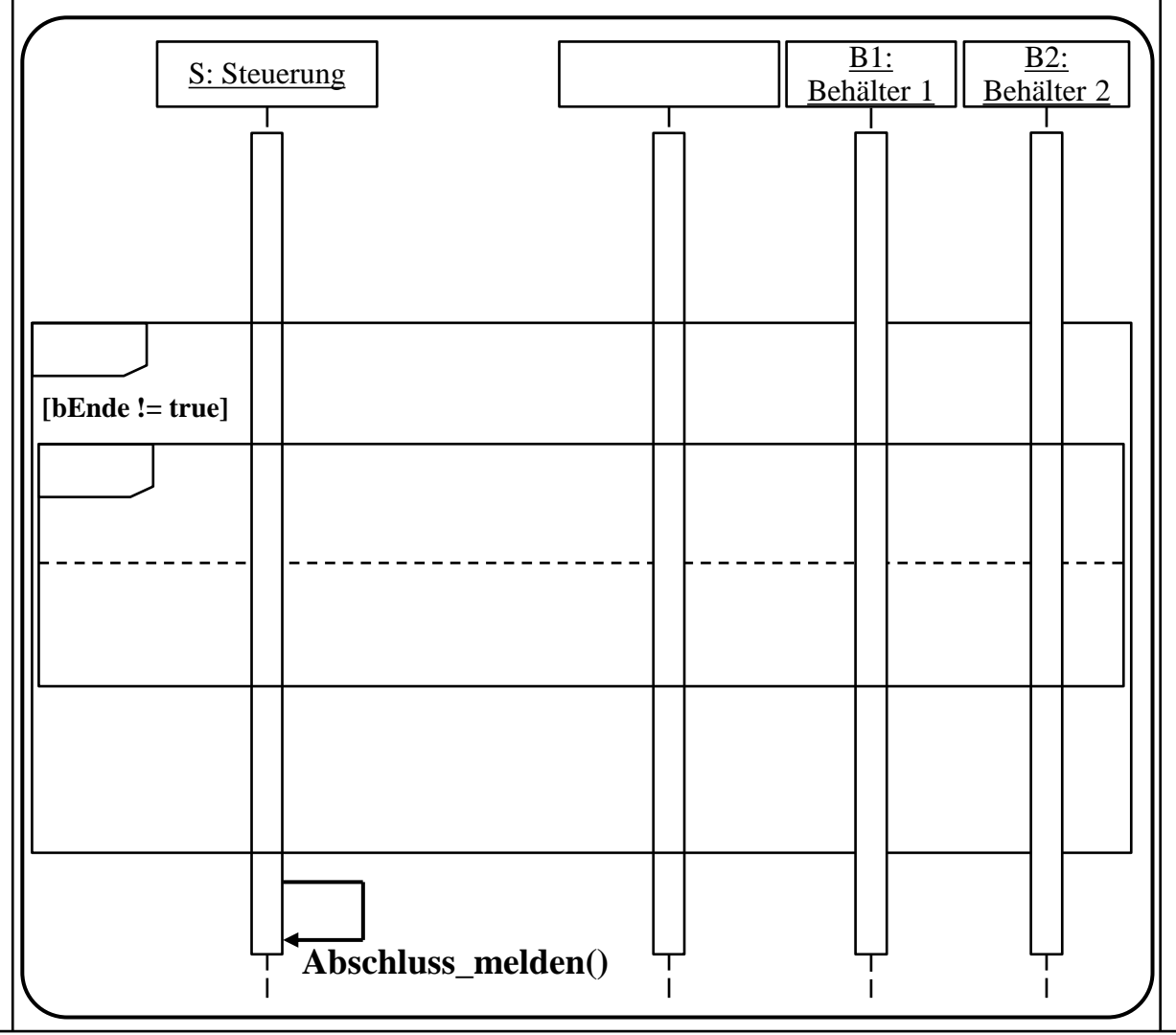

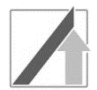

# class ElektronischesGeraet { \_\_\_\_\_\_\_\_\_\_\_\_\_\_\_\_\_\_\_\_\_\_\_\_\_\_\_\_\_\_\_\_\_\_\_\_\_\_\_\_\_\_\_ \_\_\_\_\_\_\_\_\_\_\_\_\_\_\_\_\_\_\_\_\_\_\_\_\_\_\_\_\_\_\_\_\_\_\_\_\_\_\_\_\_\_\_ \_\_\_\_\_\_\_\_\_\_\_\_\_\_\_\_\_\_\_\_\_\_\_\_\_\_\_\_\_\_\_\_\_\_\_\_\_\_\_\_\_\_\_ \_\_\_\_\_\_\_\_\_\_\_\_\_\_\_\_\_\_\_\_\_\_\_\_\_\_\_\_\_\_\_\_\_\_\_\_\_\_\_\_\_\_ \_\_\_\_\_\_\_\_\_\_\_\_\_\_\_\_\_\_\_\_\_\_\_\_\_\_\_\_\_\_\_\_\_\_\_\_\_\_\_\_\_\_ \_\_\_\_\_\_\_\_\_\_\_\_\_\_\_\_\_\_\_\_\_\_\_\_\_\_\_\_\_\_\_\_\_\_\_\_\_\_\_\_\_\_\_ \_\_\_\_\_\_\_\_\_\_\_\_\_\_\_\_\_\_\_\_\_\_\_\_\_\_\_\_\_\_\_\_\_\_\_\_\_\_\_\_\_\_\_ }; class Display \_\_\_\_\_\_\_\_\_\_\_\_\_ ElektronischesGeraet { \_\_\_\_\_\_\_\_\_\_\_\_\_\_\_\_\_\_\_\_\_\_\_\_\_\_\_\_\_\_\_\_\_\_\_\_\_\_\_\_\_\_\_\_\_\_\_\_\_\_ \_\_\_\_\_\_\_\_\_\_\_\_\_\_\_\_\_\_\_\_\_\_\_\_\_\_\_\_\_\_\_\_\_\_\_\_\_\_\_\_\_\_\_\_\_\_\_\_\_\_ \_\_\_\_\_\_\_\_\_\_\_\_\_\_\_\_\_\_\_\_\_\_\_\_\_\_\_\_\_\_\_\_\_\_\_\_\_\_\_\_\_\_\_\_\_\_\_\_\_\_ \_\_\_\_\_\_\_\_\_\_\_\_\_\_\_\_\_\_\_\_\_\_\_\_\_\_\_\_\_\_\_\_\_\_\_\_\_\_\_\_\_\_\_\_\_\_\_\_\_\_ \_\_\_\_\_\_\_\_\_\_\_\_\_\_\_\_\_\_\_\_\_\_\_\_\_\_\_\_\_\_\_\_\_\_\_\_\_\_\_\_\_\_\_\_\_\_\_\_\_\_ \_\_\_\_\_\_\_\_\_\_\_\_\_\_\_\_\_\_\_\_\_\_\_\_\_\_\_\_\_\_\_\_\_\_\_\_\_\_\_\_\_\_\_\_\_\_\_\_\_\_ \_\_\_\_\_\_\_\_\_\_\_\_\_\_\_\_\_\_\_\_\_\_\_\_\_\_\_\_\_\_\_\_\_\_\_\_\_\_\_\_\_\_\_\_\_\_\_\_\_\_ \_\_\_\_\_\_\_\_\_\_\_\_\_\_\_\_\_\_\_\_\_\_\_\_\_\_\_\_\_\_\_\_\_\_\_\_\_\_\_\_\_\_\_\_\_\_\_\_\_\_ \_\_\_\_\_\_\_\_\_\_\_\_\_\_\_\_\_\_\_\_\_\_\_\_\_\_\_\_\_\_\_\_\_\_\_\_\_\_\_\_\_\_\_\_\_\_\_\_\_\_ \_\_\_\_\_\_\_\_\_\_\_\_\_\_\_\_\_\_\_\_\_\_\_\_\_\_\_\_\_\_\_\_\_\_\_\_\_\_\_\_\_\_\_\_\_\_\_\_\_\_ }; **Aufgabe 12: Überführung eines UML-Klassendiagramms in C++-Code**  Als Teil des Bedienelements wird im Folgenden das Display der Saatgutmaschine näher betrachtet. Dazu ist folgendes Klassendiagramm gegeben: Ergänzen Sie in **C++** die Klassendeklarationen der zwei dargestellten Klassen **ElektronischesGeraet** und **Display**. Fügen Sie nur für die Klasse **Display** den Konstruktor und Destruktor mit ein. *Hinweise:* • Die Anzahl der Linien im Lösungsfeld ist bei allen Programmieraufgaben unabhängig von der Anzahl an geforderten Codezeilen. • Alle benötigten Header-Dateien sind bereits eingebunden. <<class>> Display - zoll: float - pixelzahl: int + getPixelzahl( ): int <<class>> ElektronischesGeraet + einschalten( ): void # ist\_eingeschaltet: bool

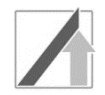

### **Aufgabe 13: UML-Zustandsdiagramm**

Im Folgenden wird ein Steuerungsablauf zum Einsähen von Pflanzensamen durch die Saatgutmaschine betrachtet (Bild 13.1).

Die Saatgutmaschine befindet sich nach Start im Zustand **Abfragend**. Bei Eintritt in diesen Zustand werden die Absperrschieber für die Behälter 1 und Behälter 2 aus Sicherheitsgründen einmalig geschlossen (**iAbsperrer1 = 0**, **iAbsperrer2 = 0**). Im Zustand **Abfragend** wartet die Saatgutmaschine auf eine Steuerungsanweisung (**Abfragen()**). Abhängig von der Steuerungsanweisung (**command**) wird bei der Steuerungsanweisung ('**S**') in den Zustand **Säend** und bei der Steuerungsanweisung ('**M**') in den Zustand **Messend** übergegangen.

Bei Eintritt in den Zustand **Säend** werden die Absperrschieber für die Behälter einmalig geöffnet (**iAbsperrer1 = 1**, **iAbsperrer2 = 1**). Das Saatgut fällt aufgrund der Schwerkraft in das vorgesehene Pflanzloch. Im Zustand **Säend** soll die Anzahl an eingesäten Pflanzensamen gezählt werden (**Zählen()**). Es sollen 5 Pflanzensamen als Sollvorgabe eingepflanzt werden. Die Anzahl der einzupflanzenden Pflanzensamen im Zustand **Säend** wird über eine zeitliche Steuerung festgelegt. Es kann aufgrund der Kalibrierung der Saatgutmaschine davon ausgegangen werden, dass im zeitgesteuerten Zustand **Säend** pro Sekunde 10 Pflanzensamen die Maschine verlassen. Für die Zeitsteuerung soll ein Timer (**itimer**) verwendet werden, welcher in Millisekunden-Schritten zählt (1000 Millisekunden entsprechen 1 Sekunde). Beim Verlassen des Zustandes **Säend** werden die Absperrschieber für die Behälter 1 und Behälter 2 aus Sicherheitsgründen wieder geschlossen (**iAbsperrer1 = 0**, **iAbsperrer2 = 0**).

Im Zustand **Messend** wird die Bodencharakteristik sensorisch erfasst (**Messen()**). Die Messung dauert 2 Sekunden.

Nach dem Einsäen oder Messen werden die Steuerungsdaten der Saatgutmaschine im Zustand **Speichernd** gespeichert (**Speichern()**). Das Speichern dauert 1 Sekunde lang, sodass sich die Saatgutmaschine anschließend wieder im Zustand **Abfragend** befindet.

*Hinweis:* Beim Verlassen aller Zustände soll die Timervariable **itimer** zurückgesetzt werden (**itimer = 0**).

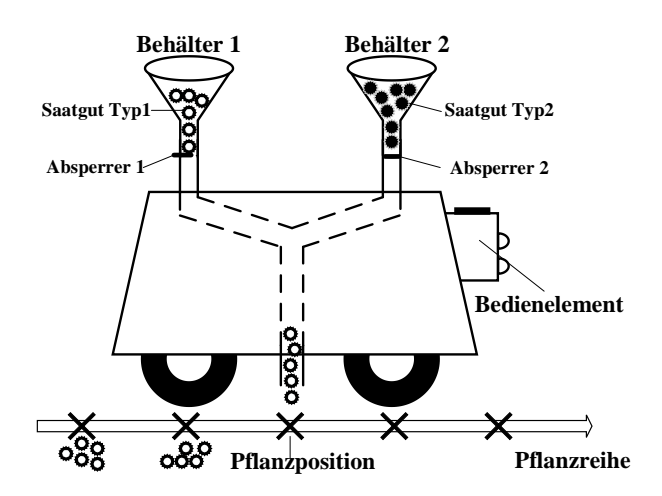

*Bild 13.1: Saatgutmaschine zum Einsähen von Pflanzensamen*

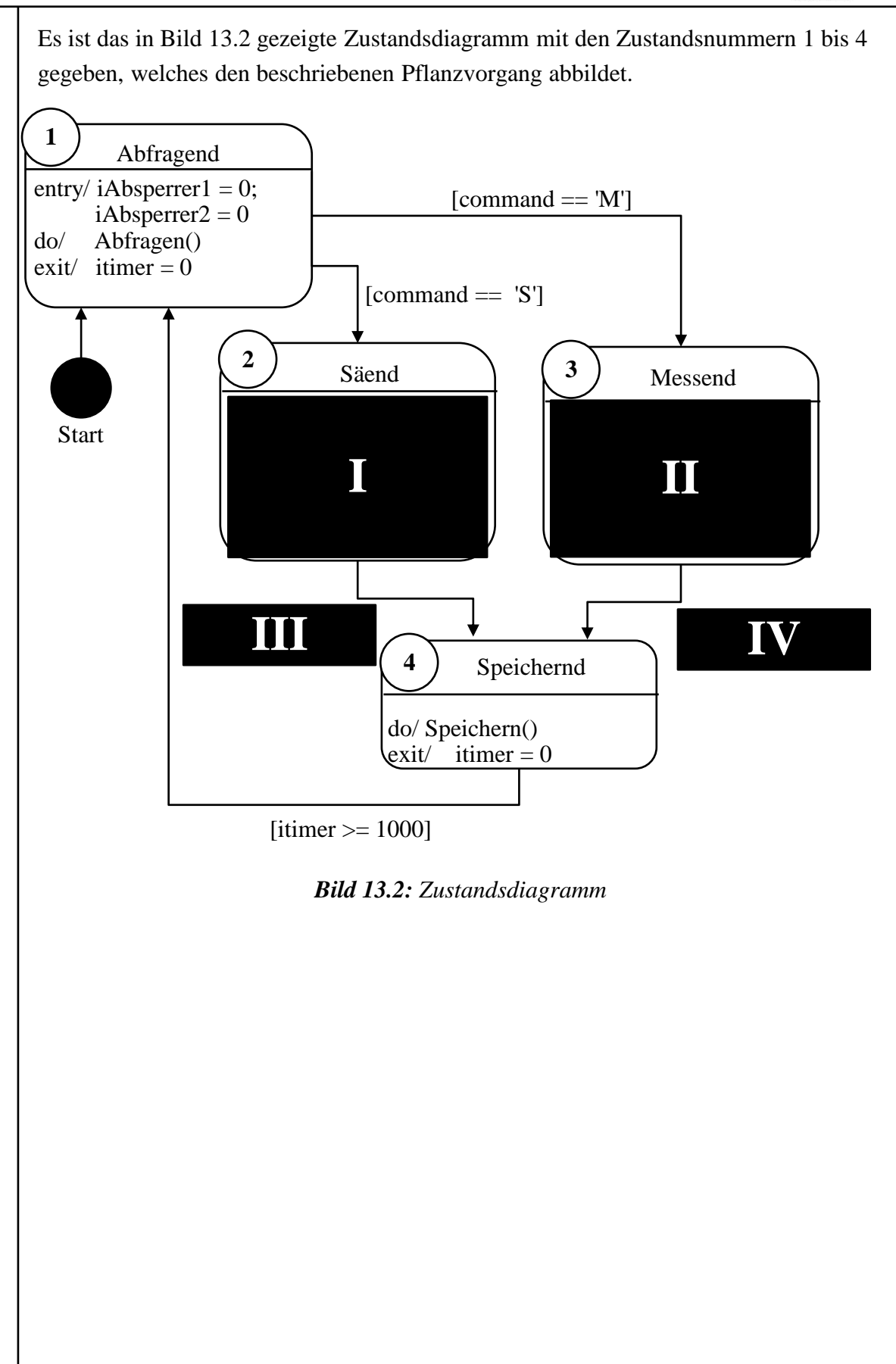

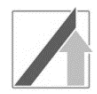

Geben Sie untenstehend an, wie die durch römische Ziffern gekennzeichneten Lücken gefüllt werden müssen, um der Beschreibung in Aufgabe 13 zu entsprechen. I. Modellieren Sie den Zustand 2 Säend korrekt aus: II. Modellieren Sie den Zustand 3 Messend korrekt aus: III. Geben Sie die korrekte Wächterbedingung an: IV. Geben Sie die korrekte Wächterbedingung an:

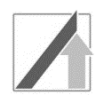

# **Aufgabe 14: UML-Zustandsdiagramm zu C-Code**

Implementieren Sie Teile des in Aufgabe 13 modellierten Zustandsdiagramms in der Programmiersprache C. Nutzen Sie hierfür die in Tab. 14.1 vorgegebenen Variablen und vorimplementierten Funktionen.

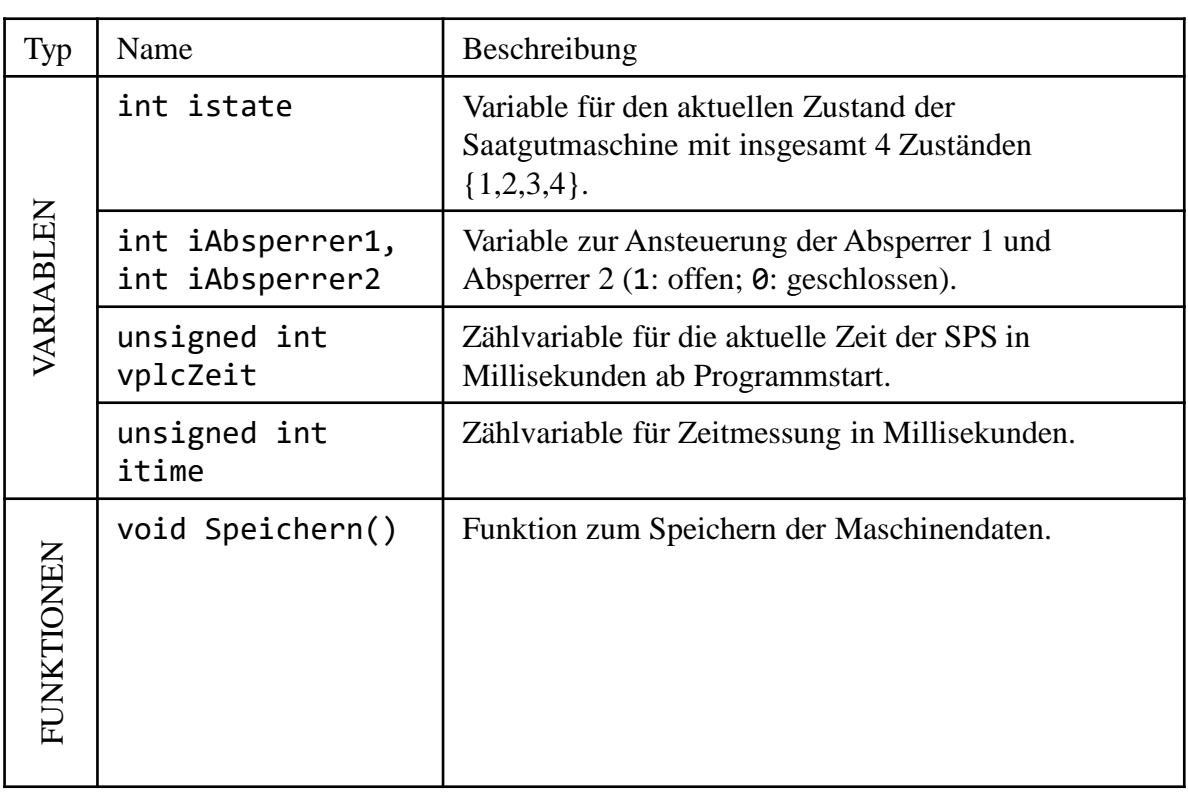

*Tabelle 14.1: Vorgegebene Variablen und vorimplementierte Funktionen*

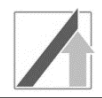

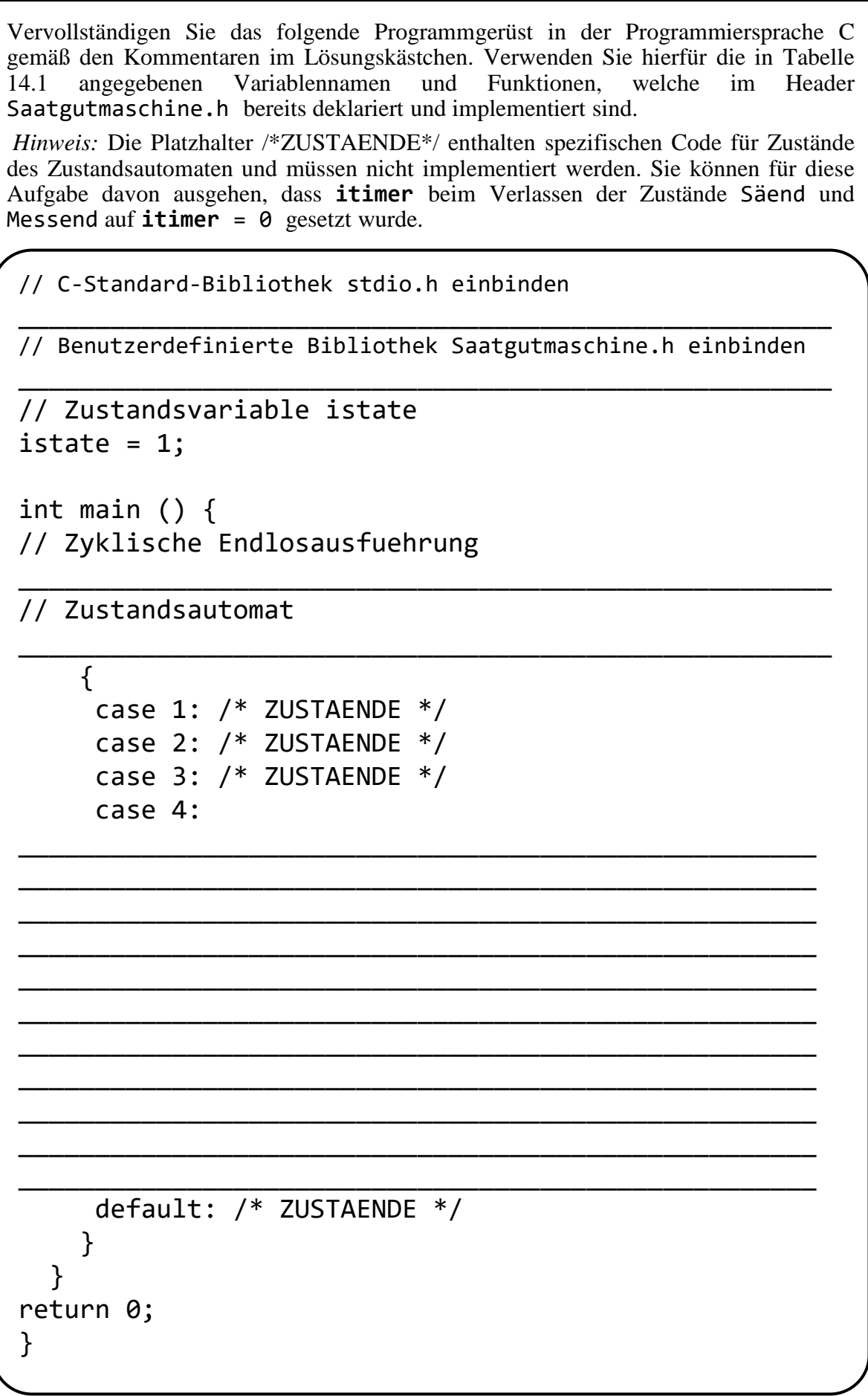

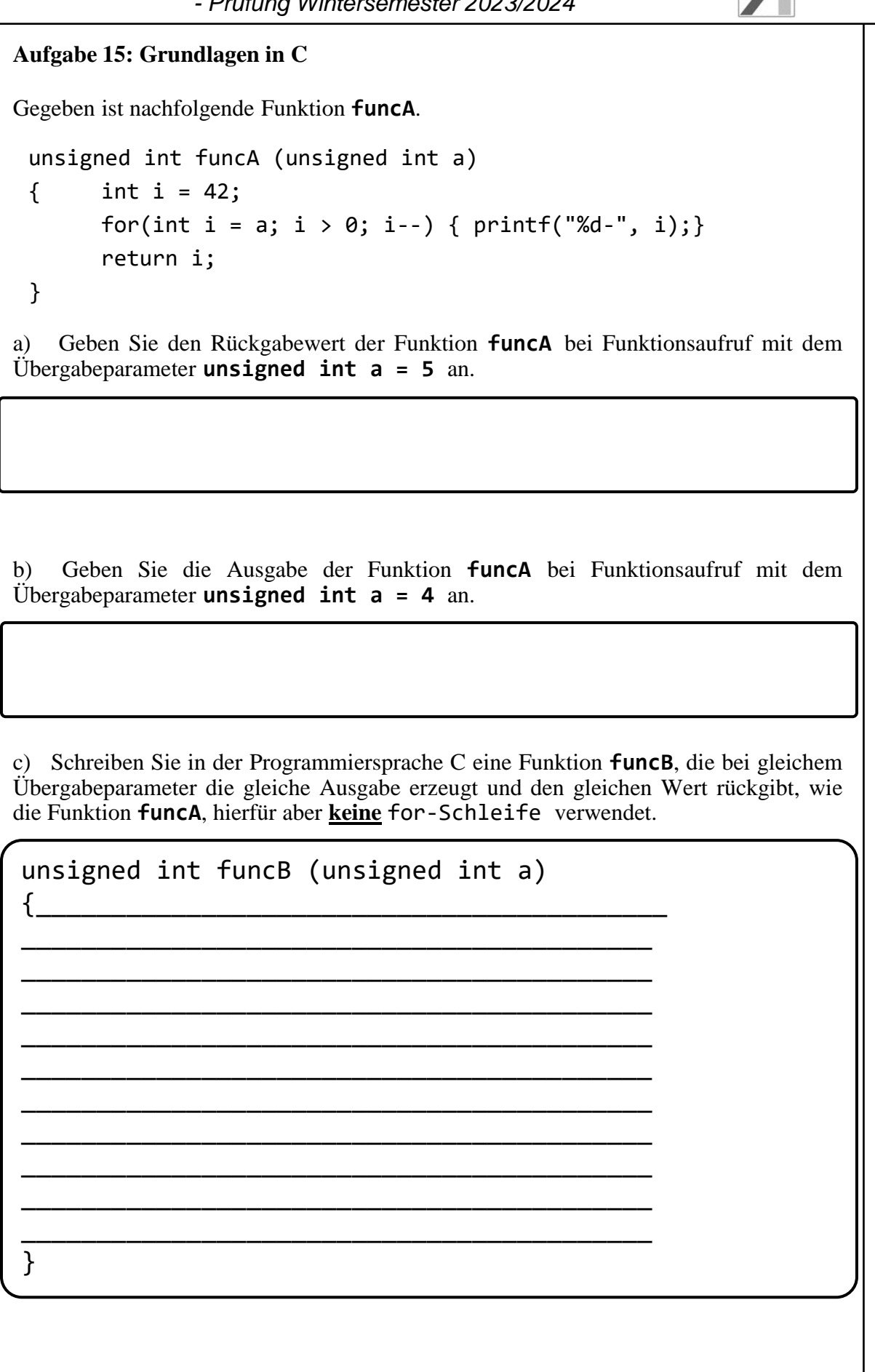

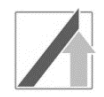

### **Aufgabe 16: Algorithmen**

An der Saatgutmaschine ist eine Wärmebildkamera zur Messung der Bodentemperatur montiert. Die Wärmebildkamera speichert die gemessene Temperaturverteilung des Bodens in einer Sensormatrix. Jedem Pixel wird ein Temperaturwert **als Gleitkommazahl** zugeordnet.

Für die Berechnung der Durchschnittstemperatur soll eine Funktion (**mitteltemp**) implementiert werden, welche die Durchschnittstemperatur für eine Sensormatrix mit der **Auflösung von 160x120 Pixeln** berechnet. Die Durchschnittstemperatur soll dabei über alle Pixel der Sensormatrix berechnet werden, mit Ausnahme der obersten und untersten Pixelzeile.

Die Funktion (**mitteltemp**) hat als Rückgabewert die **Durchschnittstemperatur als vorzeichenbehaftete Gleitkommazahl** und bekommt als Übergabeparameter übergeben:

• einen Zeiger (**matrix**), welcher auf das erste Element (an der Stelle [0][0]) einer zweidimensionalen Sensormatrix vom Typ (**float**) mit 160 Zeilen und 120 Spalten zeigt.

Implementieren Sie die Funktion (**mitteltemp**) in der Programmiersprache C, indem Sie das untenstehende Lösungskästchen ergänzen.

*Hinweis:* Sie müssen in der Funktion **mitteltemp** einen Zeiger verwenden, um auf die Elemente der Sensormatrix zuzugreifen.

 $mittedtemp($  and  $\frac{1}{2}$  and  $\frac{1}{2}$  and  $\{\_$ \_\_\_\_\_\_\_\_\_\_\_\_\_\_\_\_\_\_\_\_\_\_\_\_\_\_\_\_\_\_\_\_\_\_\_\_\_\_\_\_\_\_ \_\_\_\_\_\_\_\_\_\_\_\_\_\_\_\_\_\_\_\_\_\_\_\_\_\_\_\_\_\_\_\_\_\_\_\_\_\_\_\_\_\_ \_\_\_\_\_\_\_\_\_\_\_\_\_\_\_\_\_\_\_\_\_\_\_\_\_\_\_\_\_\_\_\_\_\_\_\_\_\_\_\_\_\_ \_\_\_\_\_\_\_\_\_\_\_\_\_\_\_\_\_\_\_\_\_\_\_\_\_\_\_\_\_\_\_\_\_\_\_\_\_\_\_\_\_\_ \_\_\_\_\_\_\_\_\_\_\_\_\_\_\_\_\_\_\_\_\_\_\_\_\_\_\_\_\_\_\_\_\_\_\_\_\_\_\_\_\_\_ \_\_\_\_\_\_\_\_\_\_\_\_\_\_\_\_\_\_\_\_\_\_\_\_\_\_\_\_\_\_\_\_\_\_\_\_\_\_\_\_\_\_ temp += \*(matrix\_\_\_\_\_\_\_\_\_\_\_\_\_); \_\_\_\_\_\_\_\_\_\_\_\_\_\_\_\_\_\_\_\_\_\_\_\_\_\_\_\_\_\_\_\_\_\_\_\_\_\_\_\_\_\_ \_\_\_\_\_\_\_\_\_\_\_\_\_\_\_\_\_\_\_\_\_\_\_\_\_\_\_\_\_\_\_\_\_\_\_\_\_\_\_\_\_\_ \_\_\_\_\_\_\_\_\_\_\_\_\_\_\_\_\_\_\_\_\_\_\_\_\_\_\_\_\_\_\_\_\_\_\_\_\_\_\_\_\_\_ \_\_\_\_\_\_\_\_\_\_\_\_\_\_\_\_\_\_\_\_\_\_\_\_\_\_\_\_\_\_\_\_\_\_\_\_\_\_\_\_\_\_ \_\_\_\_\_\_\_\_\_\_\_\_\_\_\_\_\_\_\_\_\_\_\_\_\_\_\_\_\_\_\_\_\_\_\_\_\_\_\_\_\_\_ \_\_\_\_\_\_\_\_\_\_\_\_\_\_\_\_\_\_\_\_\_\_\_\_\_\_\_\_\_\_\_\_\_\_\_\_\_\_\_\_\_\_ \_\_\_\_\_\_\_\_\_\_\_\_\_\_\_\_\_\_\_\_\_\_\_\_\_\_\_\_\_\_\_\_\_\_\_\_\_\_\_\_\_\_ \_\_\_\_\_\_\_\_\_\_\_\_\_\_\_\_\_\_\_\_\_\_\_\_\_\_\_\_\_\_\_\_\_\_\_\_\_\_\_\_\_\_ \_\_\_\_\_\_\_\_\_\_\_\_\_\_\_\_\_\_\_\_\_\_\_\_\_\_\_\_\_\_\_\_\_\_\_\_\_\_\_\_\_\_ \_\_\_\_\_\_\_\_\_\_\_\_\_\_\_\_\_\_\_\_\_\_\_\_\_\_\_\_\_\_\_\_\_\_\_\_\_\_\_\_\_\_ \_\_\_\_\_\_\_\_\_\_\_\_\_\_\_\_\_\_\_\_\_\_\_\_\_\_\_\_\_\_\_\_\_\_\_\_\_\_\_\_\_\_ }\_\_\_\_\_\_\_\_\_\_\_\_\_\_\_\_\_\_\_\_\_\_\_\_\_\_\_\_\_\_\_\_\_\_\_\_\_\_\_\_\_

#### **Aufgabe 17: Datenstrukturen**

იბი **Pflanzposition**

**Pflanzreihe**

 $\bm{\times}$ 

Für die Saatgutmaschine soll eine einfache Datenbankfunktionalität in Form einer **doppelt verketteten Liste mit Listenkopf** entworfen werden, um den Pflanzvorgang digital zu erfassen. Jede Pflanzposition wird genau einem Listenelement zugeordnet.

Im Listenkopf vom Typ **BEET** sollen gespeichert werden:

- Der Name des Beetes (**name**) als Zeichenkette mit exakt 10 Buchstaben. Berücksichtigen Sie dabei ein abschließendes Nullzeichen bei Zeichenketten.
- Ein Zeiger (**pfirst**) auf das erste Listenelement vom Typ **PFLANZE**.

Im Listenelement vom Typ **PFLANZE** sollen gespeichert werden:

- Anzahl der an einer Pflanzposition eingesäten Pflanzensamen (**samen**) als positive Ganzzahl. Berücksichtigen Sie, dass maximal 10 Samen eingepflanzt werden können. Achten Sie auf Speichereffizienz.
- Breitengrad (**breitengrad**) der Pflanzposition in Dezimalschreibweise als Gleitkommazahl einfacher Genauigkeit. Achten Sie auf Speichereffizienz.
- Längengrad der Pflanzposition in der Schreibweise *Grad*, *Minuten*, *Dezimalsekunden* in dieser Reihenfolge als eindimensionales Array (**laengengrad)**. *Grad* und *Minuten* werden als Ganzzahl, *Dezimalsekunden* als Gleitkommazahl vom Typ **double** angegeben**.** Wählen Sie einen geeigneten Datentypen für das Array (**laengengrad**). Achten Sie auf Speichereffizienz.
- Ein Zeiger (**pnext**) auf das nachfolgende Listenelement.
- Ein Zeiger (**pprev**) auf das vorherige Listenelement.

a) Implementieren Sie ein Listenelement vom Typ **PFLANZE** sowie den Listenkopf vom Typ **BEET**, indem Sie die Lösungskästchen in der Programmiersprache C ausfüllen.

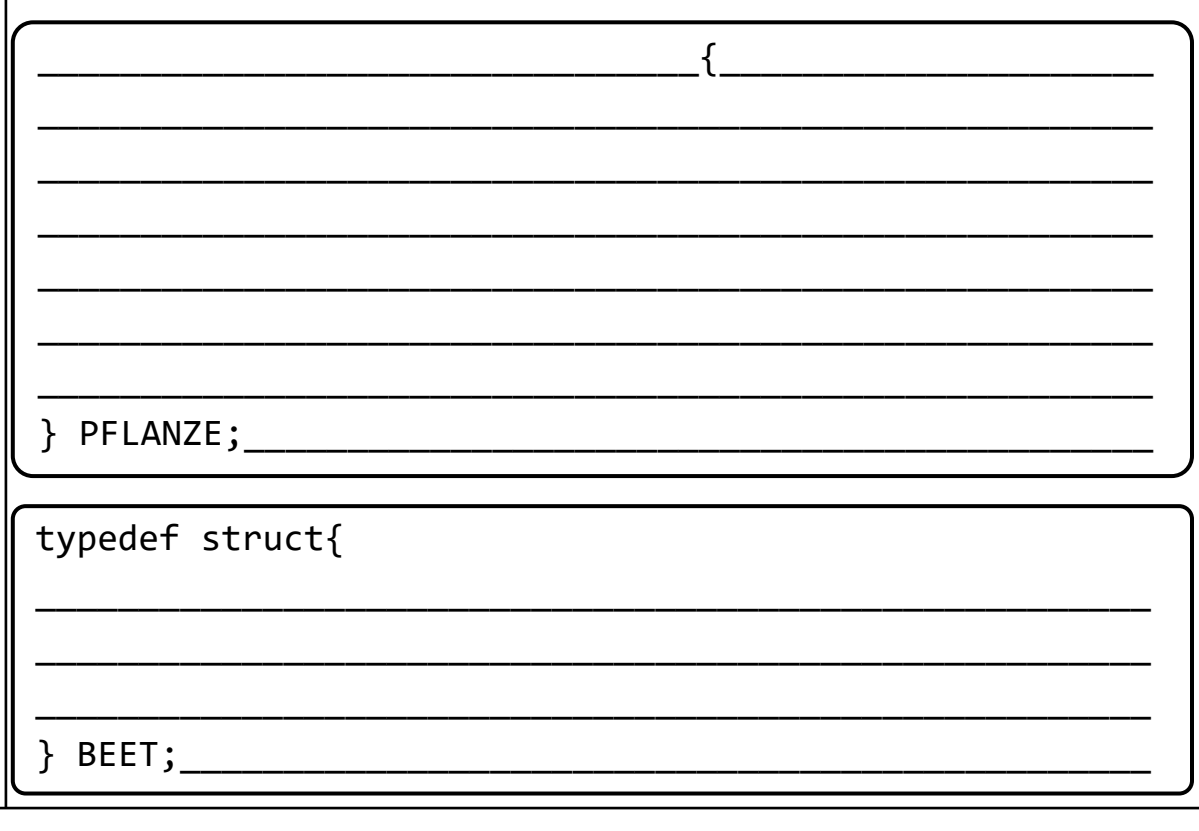

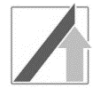

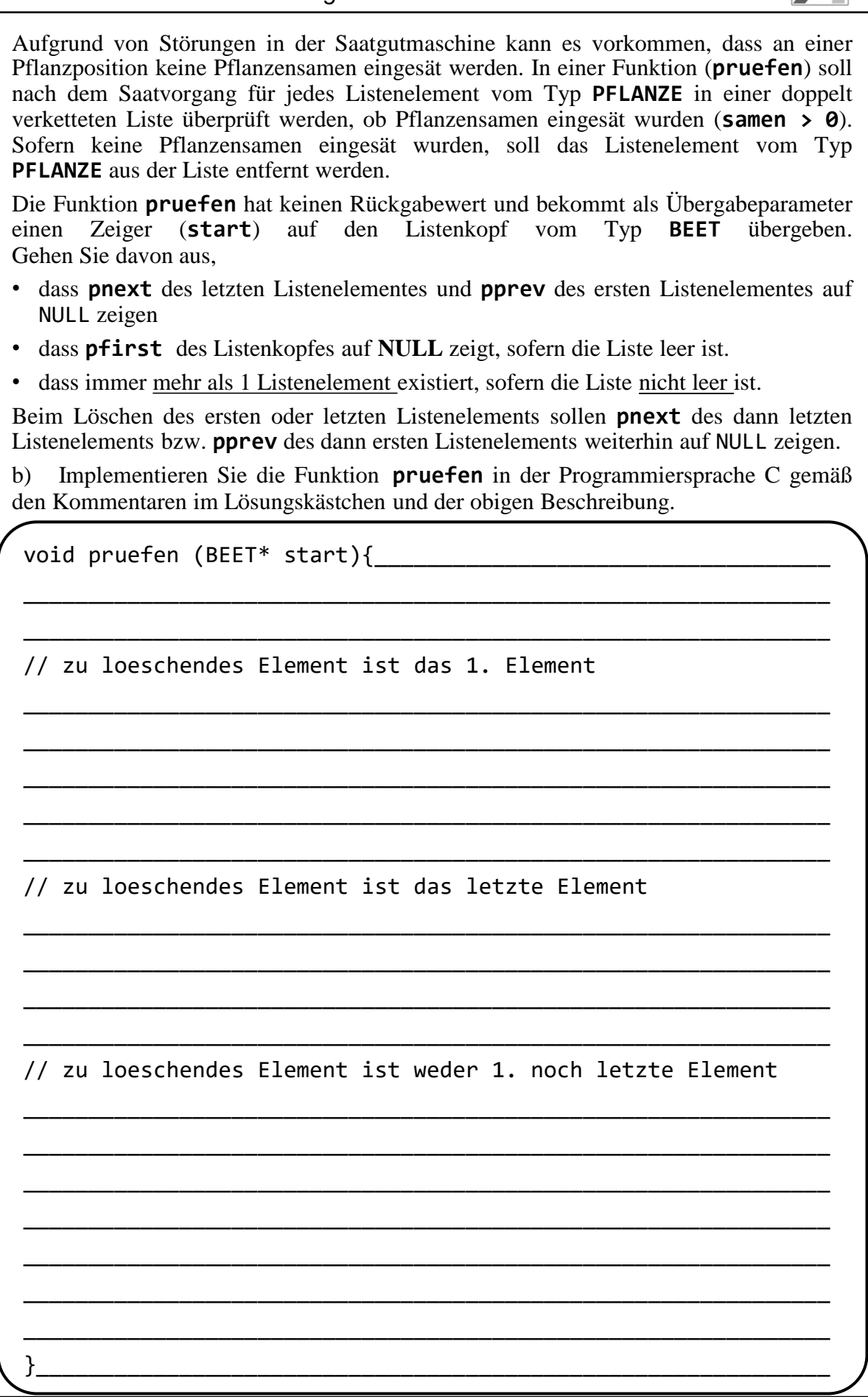